## **Demandes**

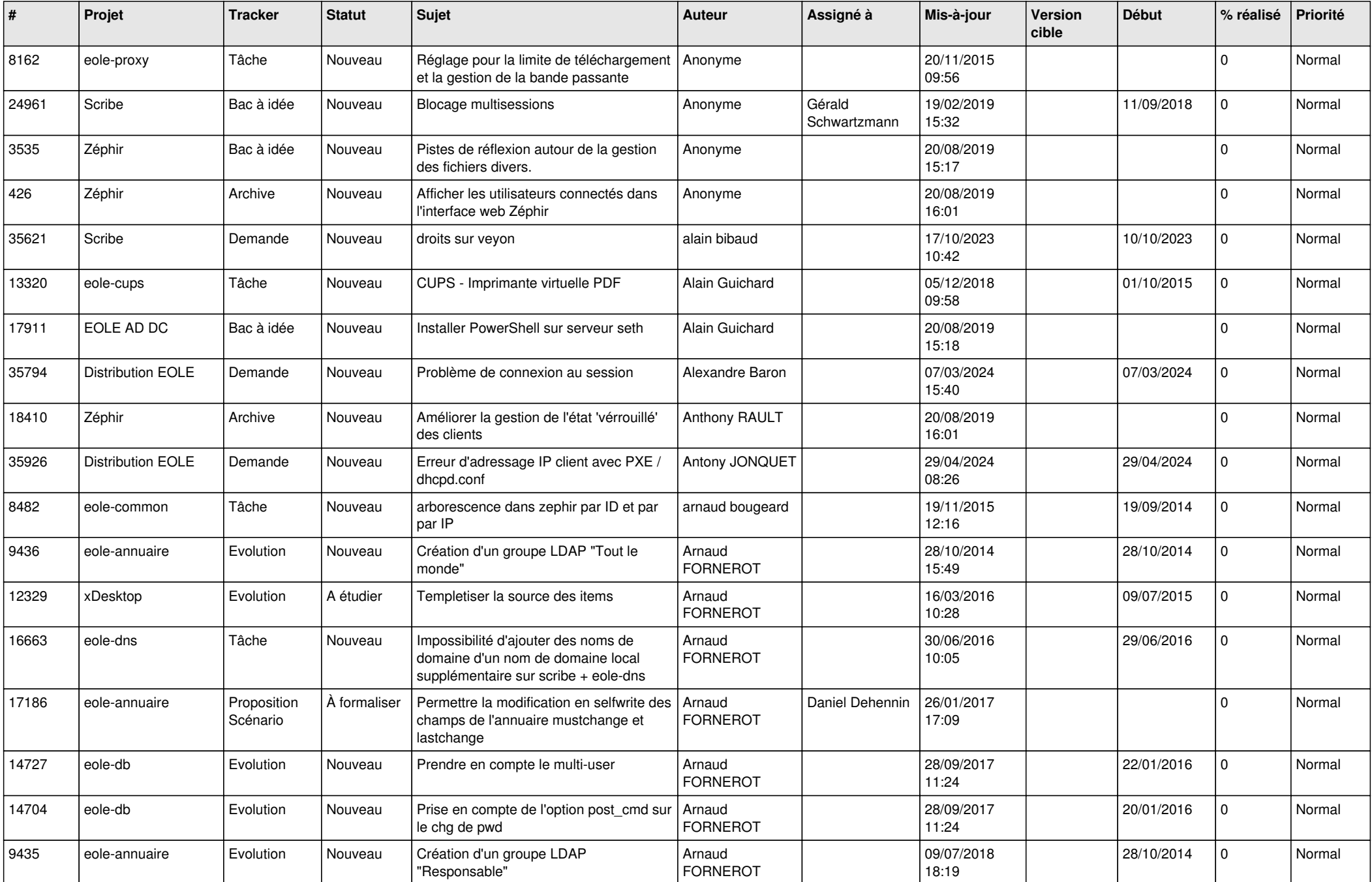

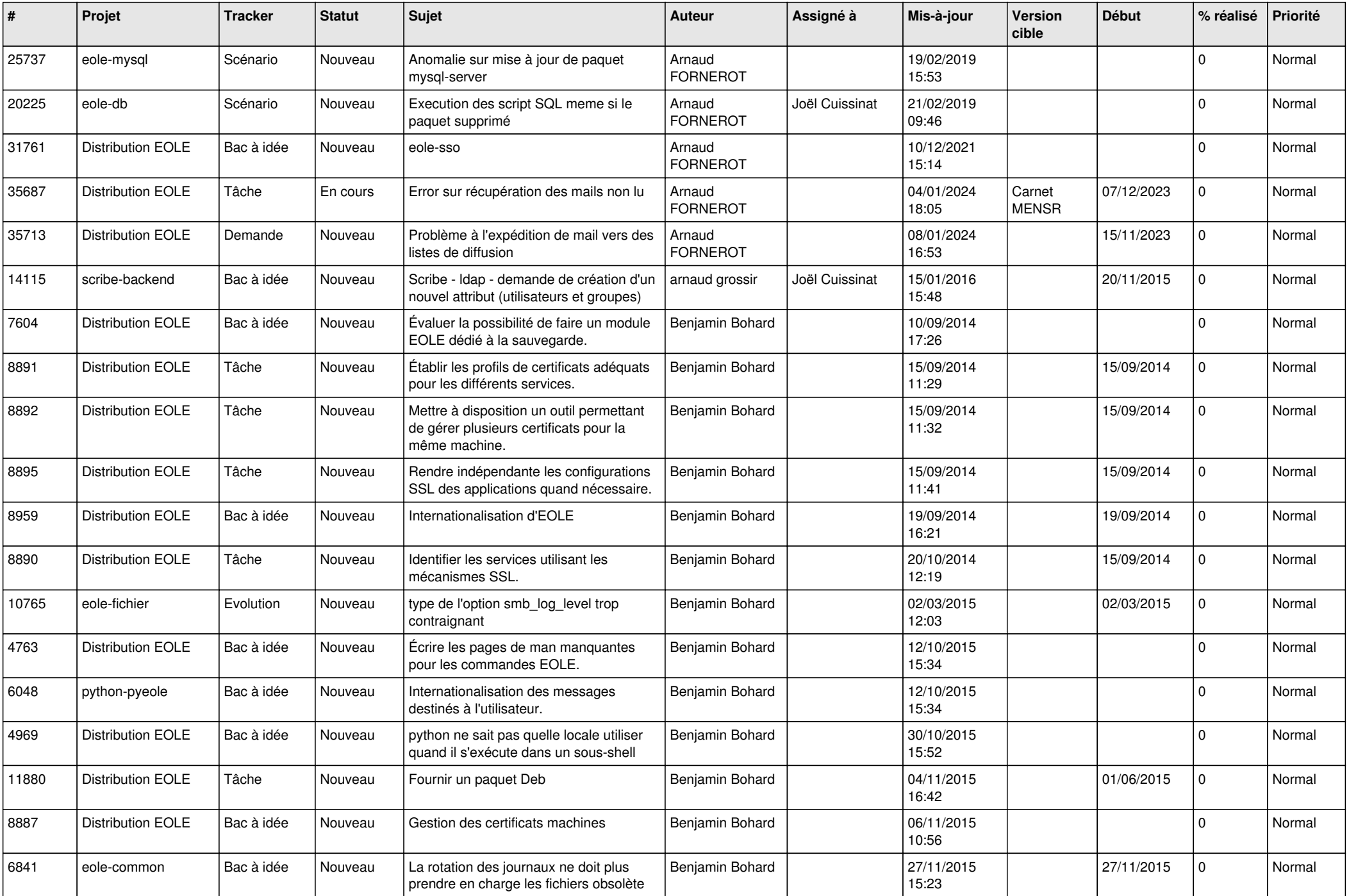

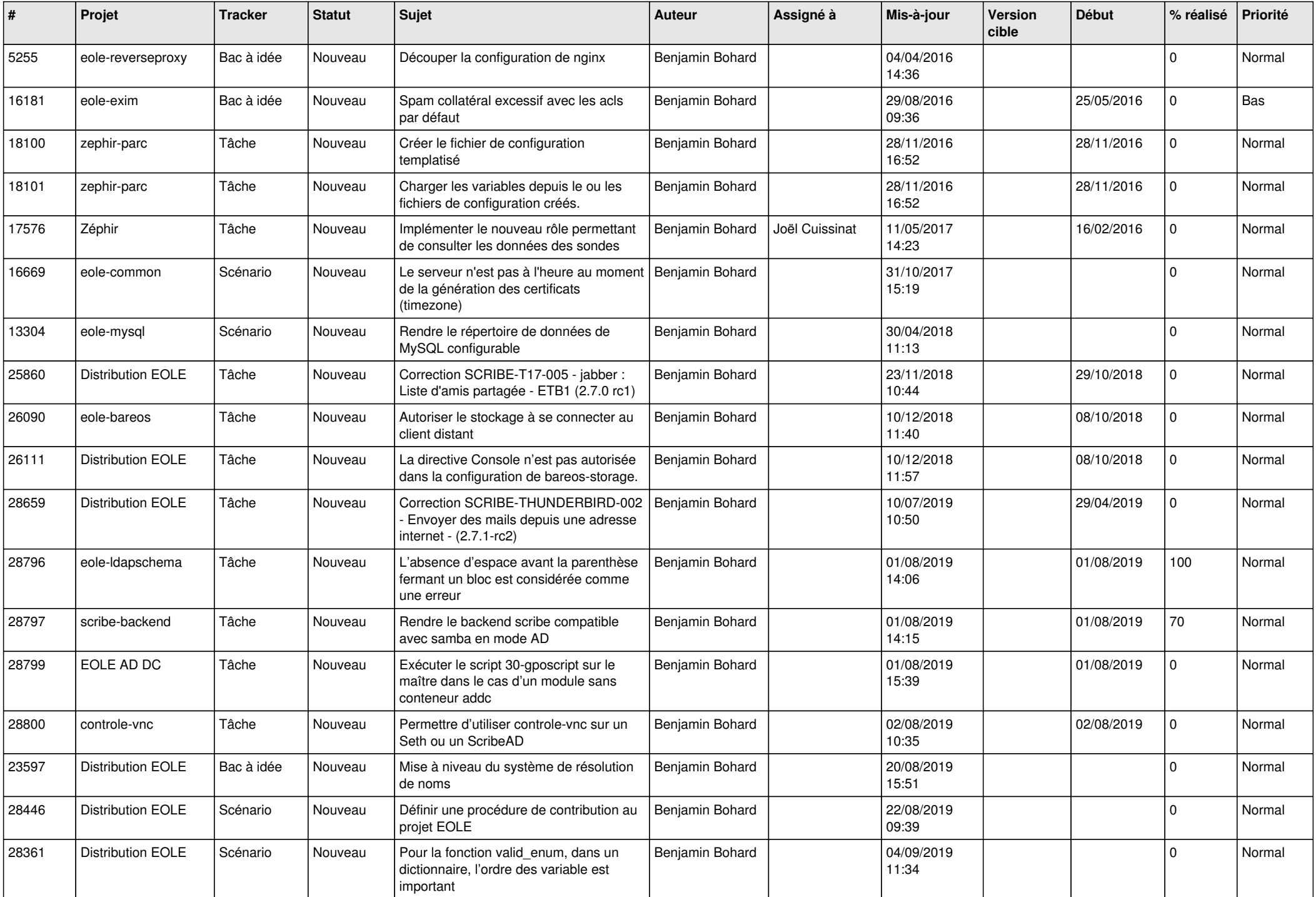

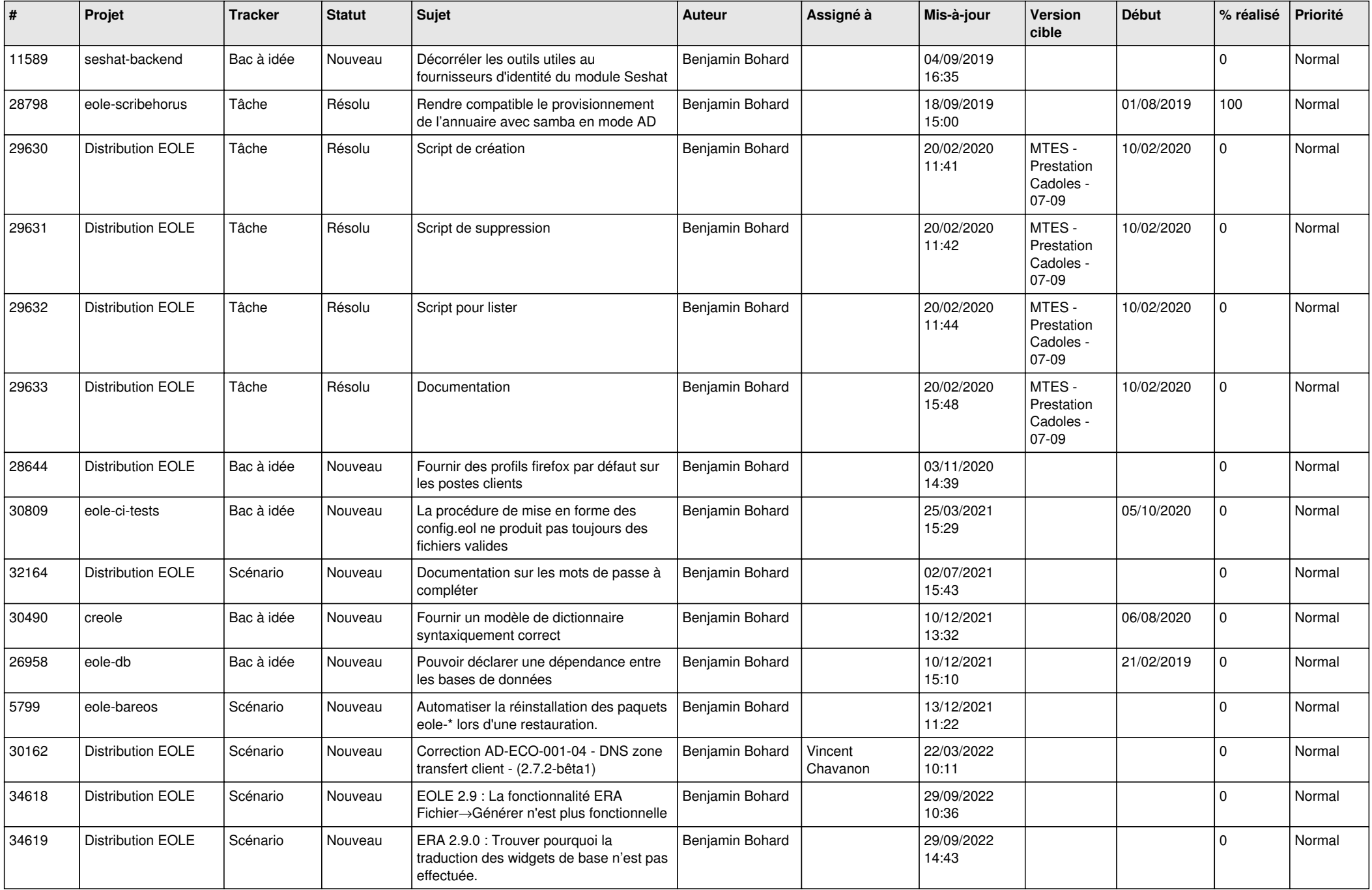

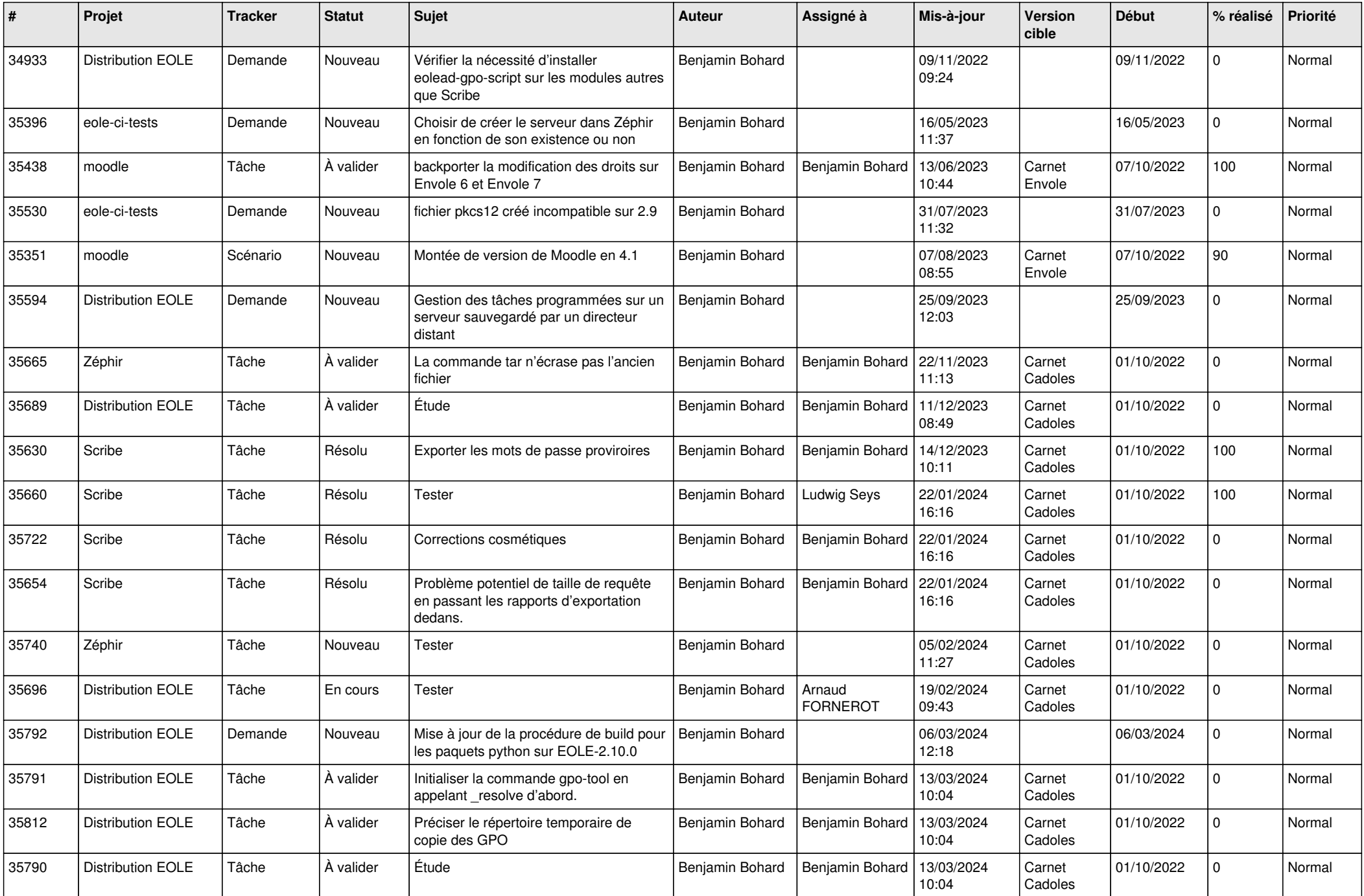

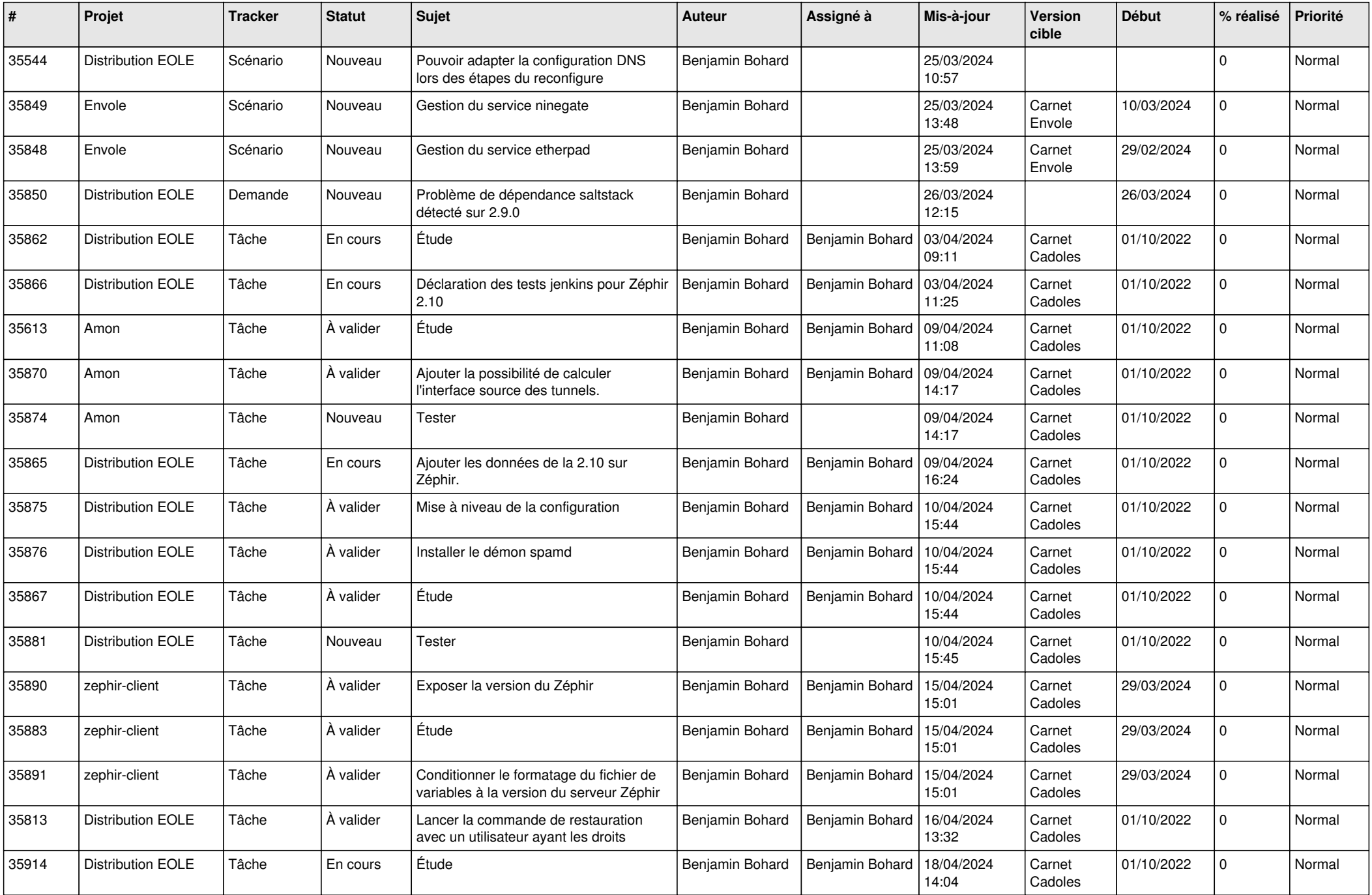

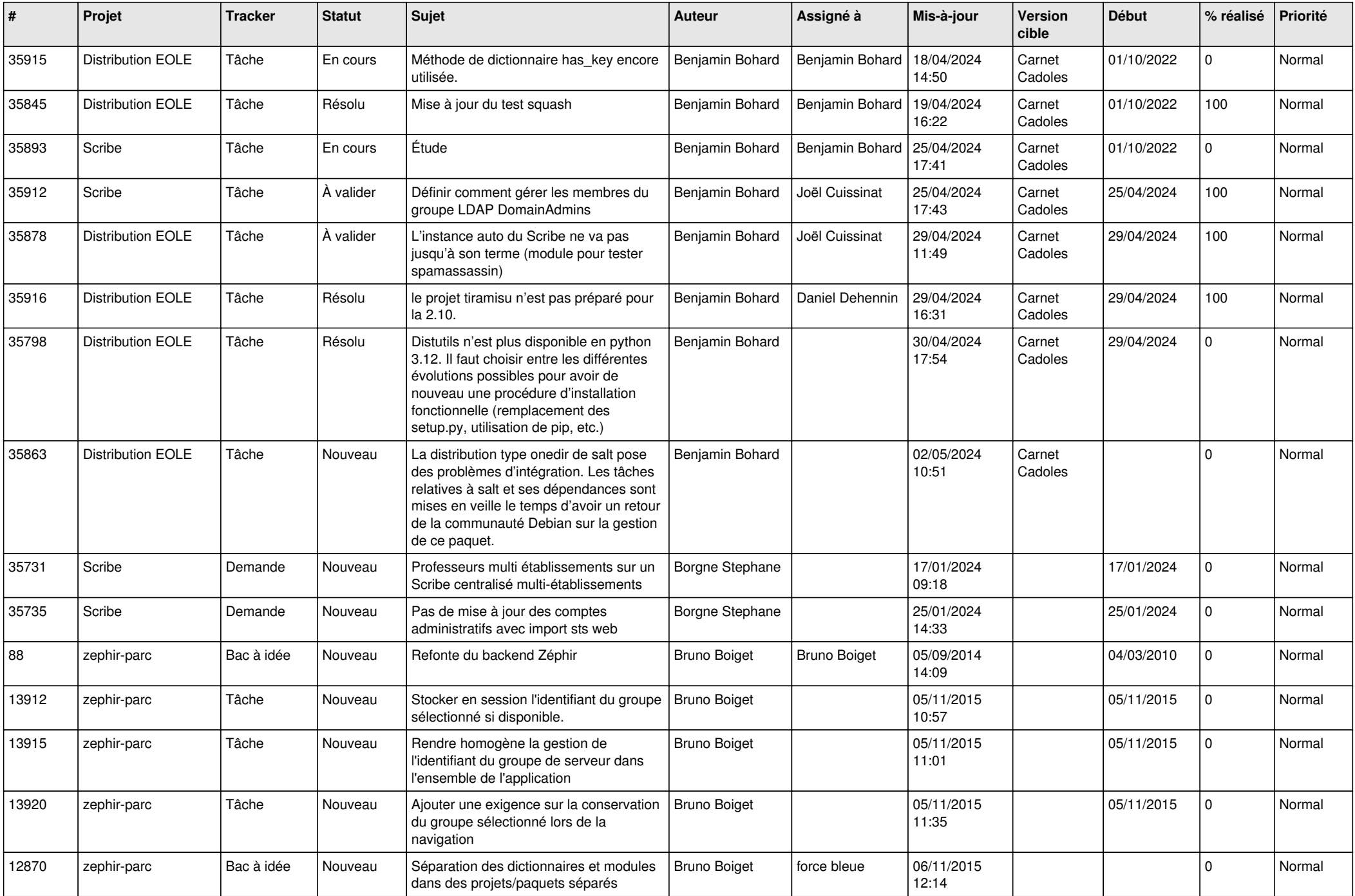

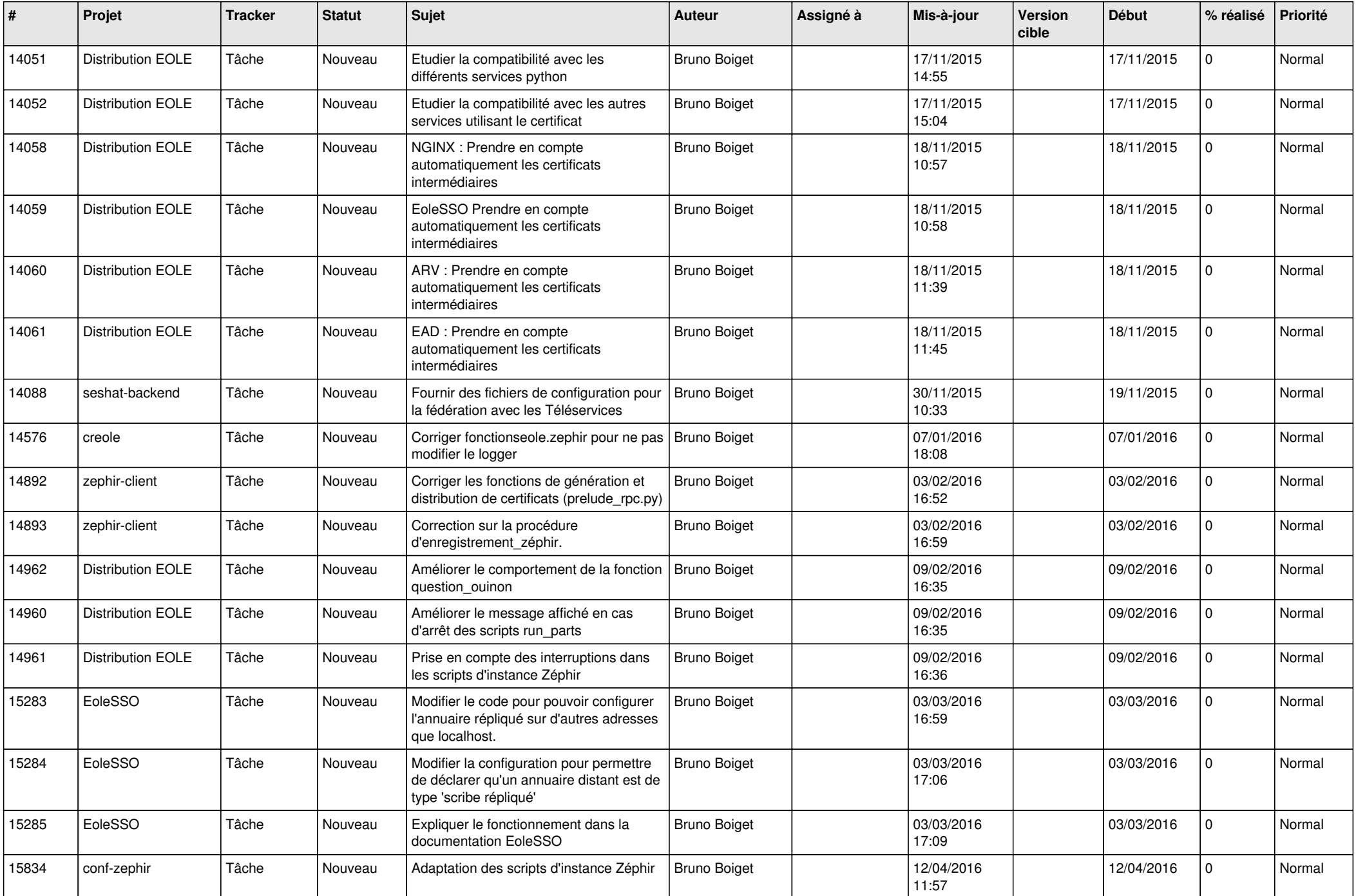

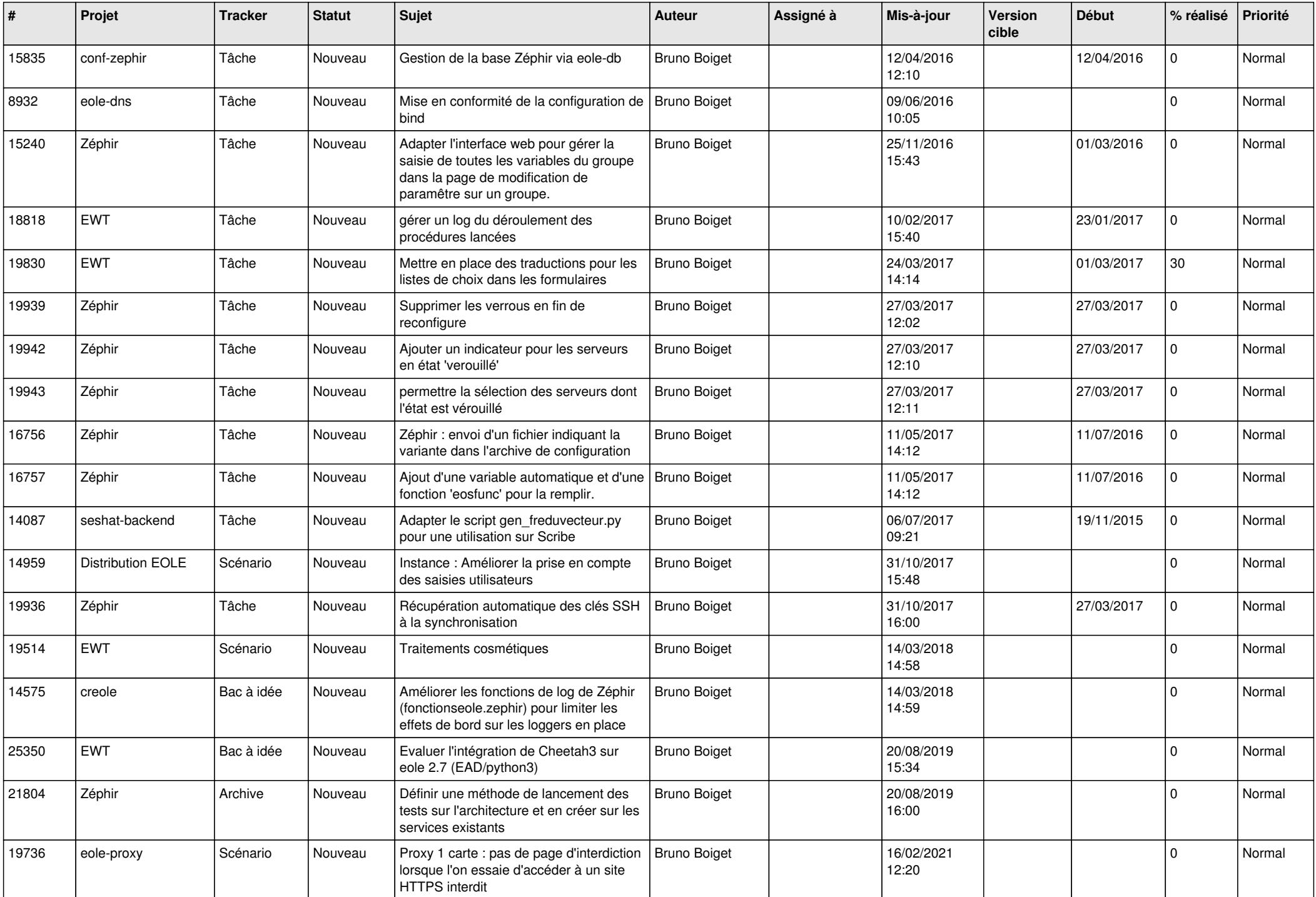

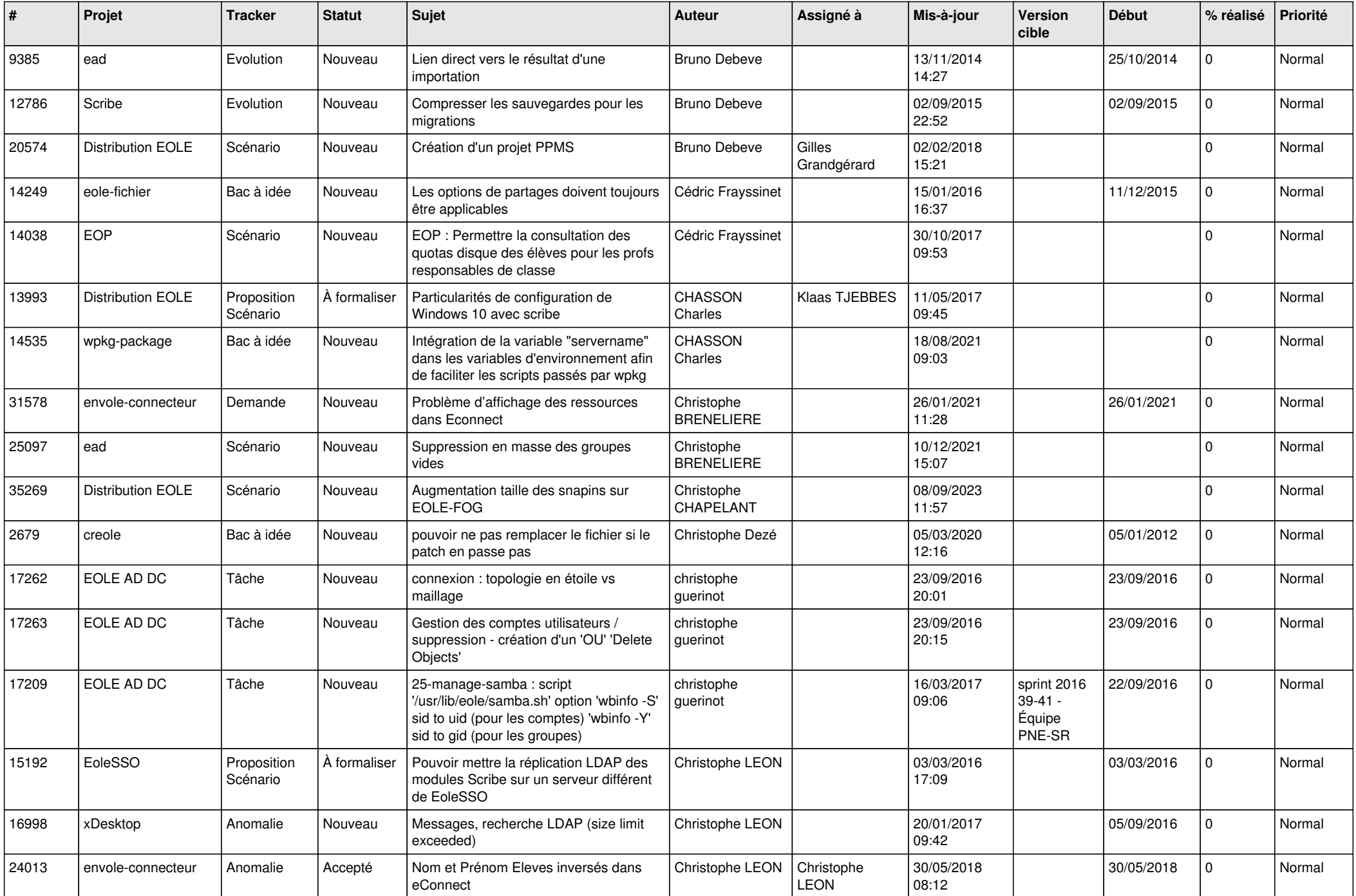

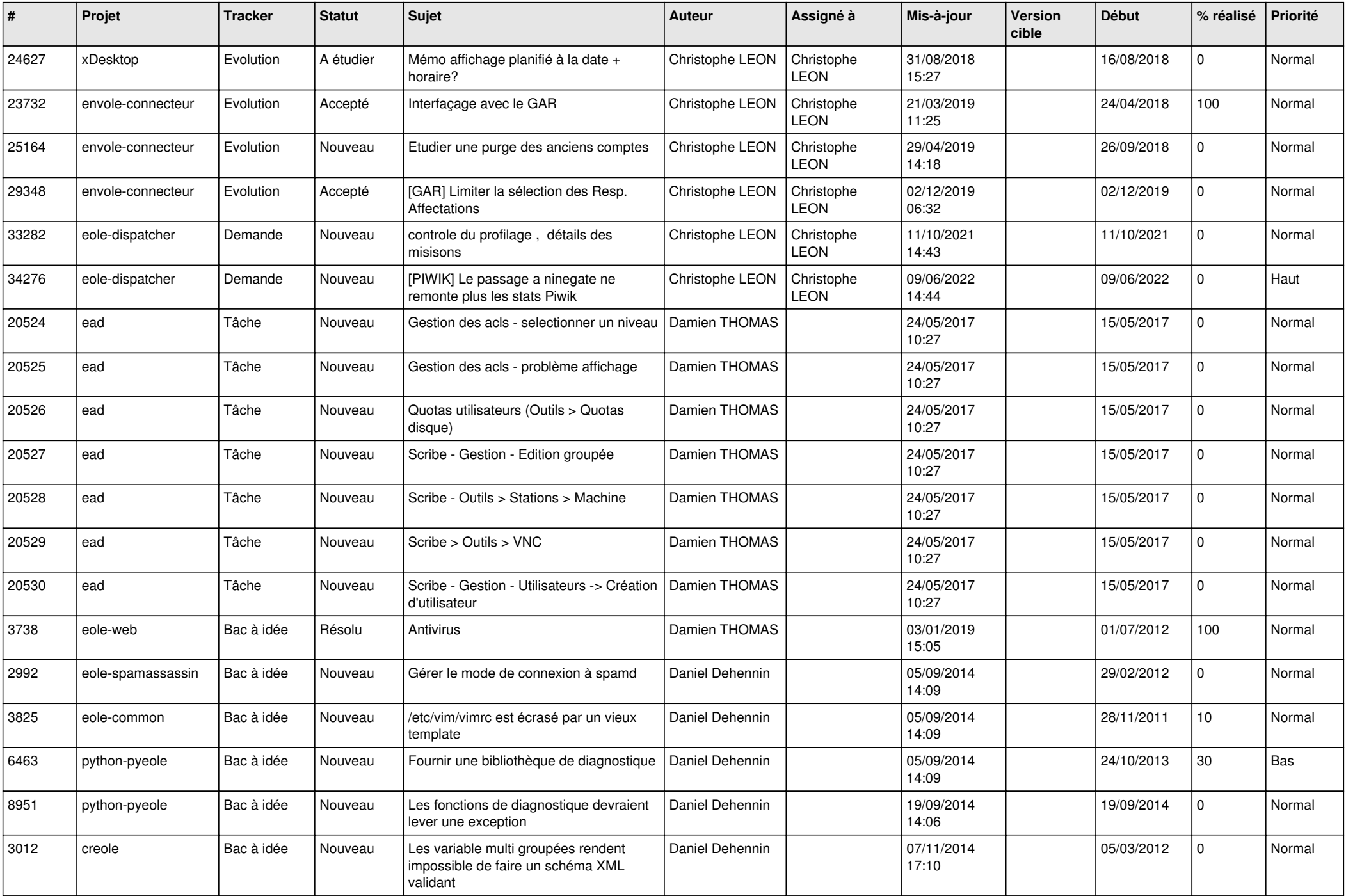

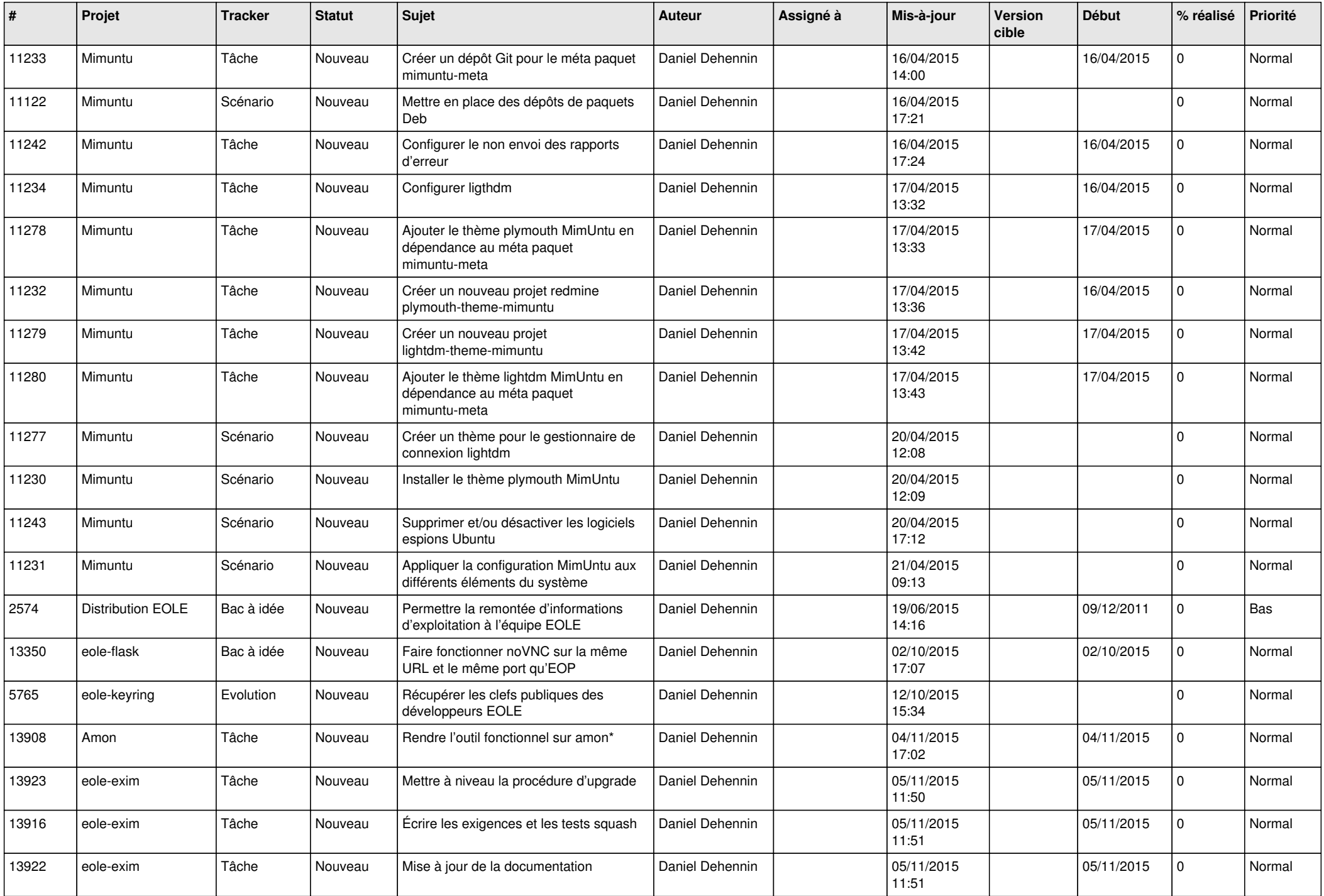

![](_page_12_Picture_539.jpeg)

![](_page_13_Picture_579.jpeg)

![](_page_14_Picture_615.jpeg)

![](_page_15_Picture_643.jpeg)

![](_page_16_Picture_670.jpeg)

![](_page_17_Picture_621.jpeg)

![](_page_18_Picture_637.jpeg)

![](_page_19_Picture_623.jpeg)

![](_page_20_Picture_626.jpeg)

![](_page_21_Picture_580.jpeg)

![](_page_22_Picture_743.jpeg)

![](_page_23_Picture_794.jpeg)

![](_page_24_Picture_547.jpeg)

![](_page_25_Picture_534.jpeg)

![](_page_26_Picture_604.jpeg)

![](_page_27_Picture_641.jpeg)

![](_page_28_Picture_107.jpeg)

**...**